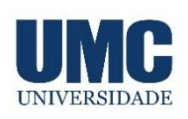

# **REVISTA CIENTÍFICA DA UMC**

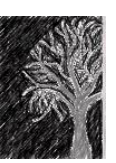

# **DESENVOLVIMENTO DE UMA FERRAMENTA COMPUTACIONAL PARA O DIMENSIONAMENTO DE REATORES DO TIPO BATELADA**

Gabriel Marcos de Sousa Motta<sup>1</sup>; Marcos Martins Ornelas Junior<sup>2</sup>; Hernandes de Souza Brandão<sup>3</sup>; Robson Rodrigues da Silva<sup>4</sup>

- 1. Estudante de Engenhara Química; e-mail: [gabriel.motta@hotmail.com](mailto:gabriel.motta@hotmail.com)
- 2. Estudante de Engenharia Química; e-mail: [marcos.moj@outlook.com](mailto:marcos.moj@outlook.com)
- 3. Professor da Universidade de Mogi das Cruzes; e-mail: [hernandesbrandao@umc.br](mailto:hernandesbrandao@umc.br)
- 4. Professor da Universidade de Mogi das Cruzes; e-mail: [robson.silva@umc.br](mailto:robson.silva@umc.br)

**Área do conhecimento**: Engenharia Química **Palavras-chave:** Reatores; Batelada; Cinética Química; Múltiplas Reações; Ferramenta Computacional.

# **INTRODUÇÃO**

O estudo da engenharia das reações químicas é de grande importância, sendo uma tangente entre cinética química e cálculo de reatores. Compõem uma teoria aplicável a muitas áreas como farmacocinética, microeletrônicos, sistemas vivos etc. Um profundo estudo do tema Engenharia Química das Reações é um dos principais tópicos que diferenciam a Engenharia Química das demais (FOGLER, 1992). A utilização de softwares na Engenharia Química é essencial para conferir confiabilidade e segurança ao profissional, porém a maioria dos softwares direcionados a simulação de processos químicos industriais possuem acesso restrito e custo de licença expressivo, dificultando a utilização por profissionais que realizam pesquisas tanto na indústria quanto nas universidades (DUARTE, 2011).

#### **OBJETIVOS**

Este trabalho tem por objetivo desenvolver uma ferramenta computacional para realizar cálculos de projeto de reatores do tipo batelada, atendendo aos seguintes objetivos específicos: i) Desenvolver um modelo matemático para determinação da concentração das espécies químicas envolvidas em reatores com múltiplas reações; ii) Implementar uma ferramenta computacional didática para utilização nas aulas de cálculo de reatores; iii) Realizar experimentos *"in silício"* envolvendo dimensionamento de reatores batelada; v) Validar o modelo matemático utilizando dados reportados na literatura.

#### **METODOLOGIA**

Para a determinação das variáveis de interesse no projeto de um reator com única reação, como conversão global do reagente limitante, tempo de reação e volume do reator, fora utilizado tópicos de balanço material (HIMMELBLAU, 2006), cinética química (LEVENSPIEL, 1963), lei de ação de massas, Cálculo Diferencial e Integral e tópicos fundamentais da termodinâmica (FOGLER, 1992). Para obter as mesmas variáveis com múltiplas reações foi desenvolvido um sistema de Equações Diferenciais Acopladas de acordo com uma biblioteca base de reações químicas supondo 2 reações e até 8 espécies químicas, com o auxílio plataforma MATLAB (HANSELMAN, 1997). O desenvolvimento do modelo matemático foi fundamentado na teoria cinética e no mecanismo da reação (ATKINS, 2006). Já a interface e as Equações Diferenciais foram desenvolvidas com o auxílio do APP DESIGN, ferramenta do MATLAB.

# **RESULTADOS E DISCUSSÕES**

Softwares que realizem simulações de processos químicos com licença gratuita ou com baixo custo e direcionado a pesquisa são escassos no mercado (DUARTE, 2011) há a necessidade do desenvolvimento de ferramentas computacionais que asseguram maior confiabilidade ao profissional da Engenharia Química através da simulação de processos.

Nesse trabalho, a ferramenta computacional denominada DRB (Dimensionamento de Reatores Batelada) foi desenvolvida com o intuito de proporcionar uma nova experiência de ensino da matéria Cálculo de Reatores e para facilitar o dimensionamento de reatores do tipo batelada com ênfase nas múltiplas reações químicas. A Figura 1 ilustra as interfaces principais e recursos da ferramenta.

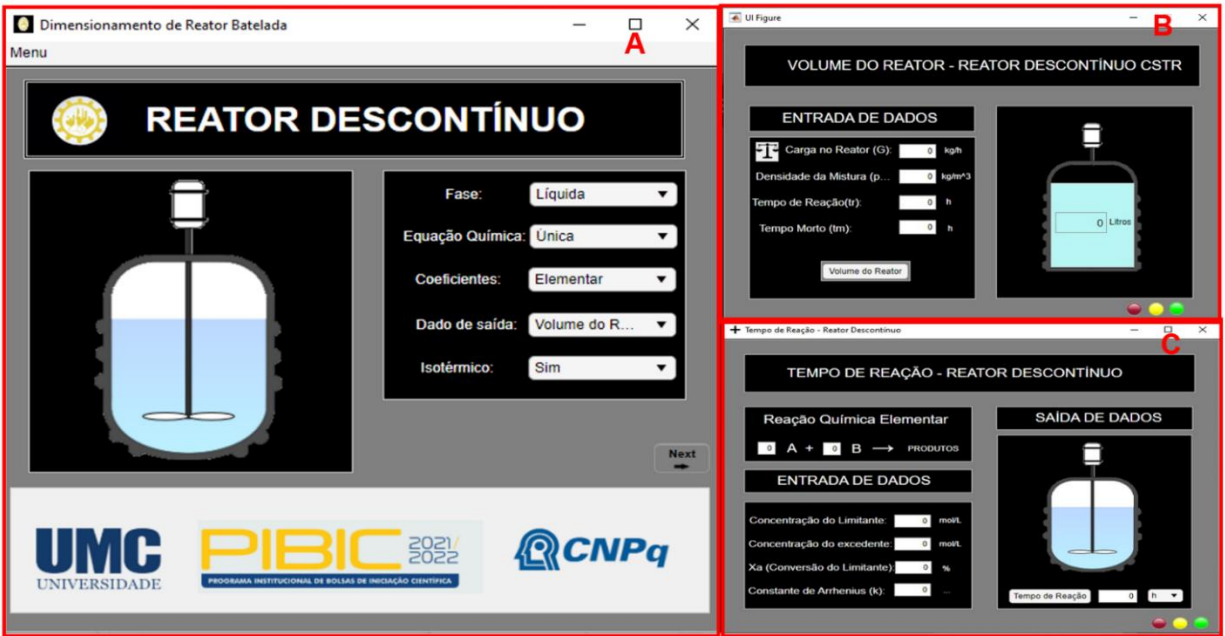

**Figura 1**. Layout da ferramenta desenvolvida

**A.** Interface Principal da ferramenta; **B**. Volume do reator CSTR; **C**. Tempo de Reação para uma reação.

Os exercícios propostos, a biblioteca de reações e o manual do usuário estão ilustrados na Figura 2.

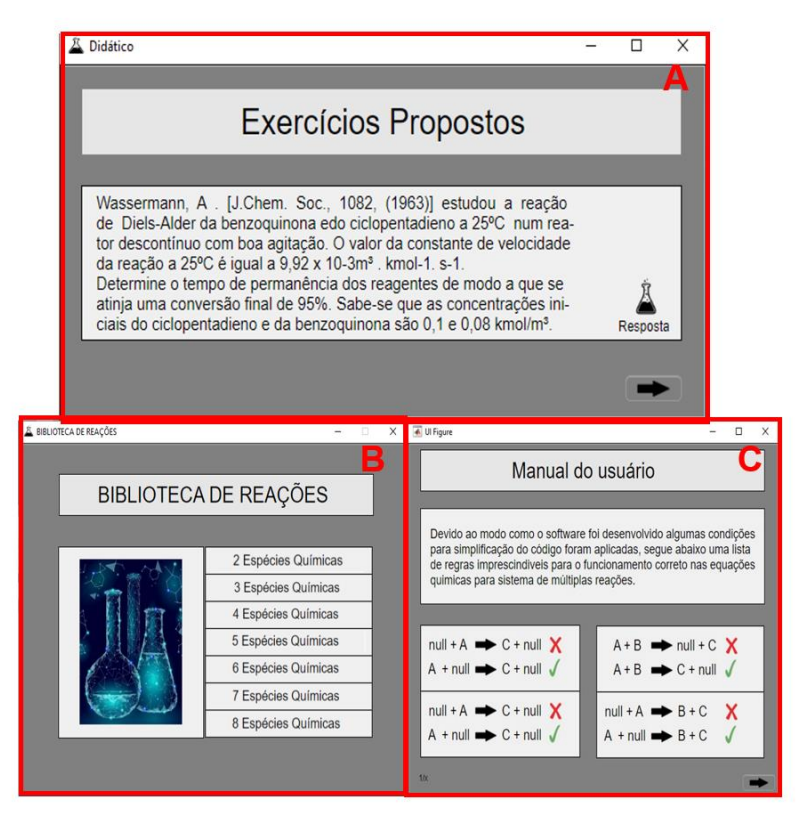

**Figura 2**. Exercícios propostos, biblioteca de reações e manual do usuário

**A.** Tela de exercícios didáticos propostos para o usuário; **B**. Biblioteca de reações; **C**. Manual para facilitação da utilização da ferramenta.

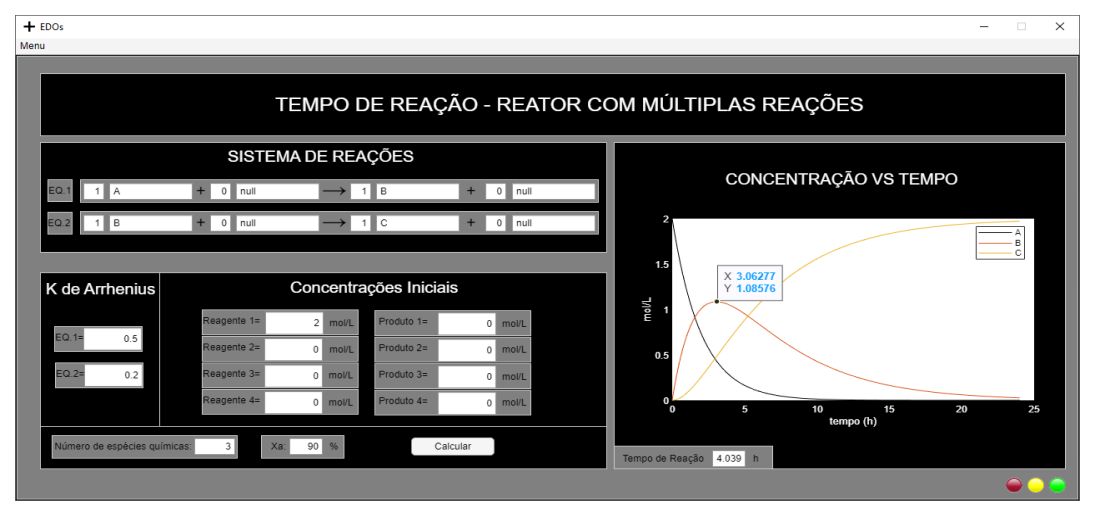

**Figura 3**. Experimento "*in sílico*" com múltiplas reações

As simulações realizadas com a ferramenta DRB mostram um software consistente e eficiente quanto a modelagem matemática. Para a validação da ferramenta utilizou-se uma situação problema, com reator isotérmico e sem quedas de pressões, com isso garante-se a admissão de certas simplificações. Os valores foram inseridos no software e obteve-se um gráfico (Figura 3) semelhantes ao proposto pela literatura (FOGLER,1992 p.245- adaptada). Nota-se que na literatura temos o tempo para produção máxima do produto B de 3.05h contra 3.06h no DBR um erro percentual menor que 1%. A ferramenta possui uma biblioteca interna com todos os possíveis sistemas e arranjos suportados pelo programa. Ainda nesse sentido, o programa possui inputs com uma única opção de escolha, como a fase do componente somente líquido e reator isotérmico, que em próximas versões deverão ser atualizados aumentando as possibilidades e aproximando-se, cada vez mais, das reais condições de operação do reator.

# **CONSIDERAÇÕES FINAIS**

Em linhas gerais, a ferramenta de dimensionamento de reator químico do tipo batelada com múltiplas reações apresentou bons resultados no que se refere ao resultado das simulações, interface gráfica e na simplicidade em compreender, através de um algoritmo, os parâmetros do processo e realizar os cálculos necessários ao dimensionamento do reator. A ferramenta é uma excelente alternativa para o suporte as aulas no curso de Engenharia Química por possuir acesso livre, exercícios didáticos de aplicação do conteúdo da aula e interface gráfica amigável aos usuários. O software pode ser obtido após um breve cadastro (https://forms.gle/d9Gi1LVZVYZELimx7).

# **REFERÊNCIAS BIBLIOGRÁFICAS**

ATKINS, P.W.; JONES, L. "Princípios de química: questionando a vida moderna e o meio ambiente". 3.ed. Porto Alegre: Bookman, 2006

DUARTE, A. P. S.; ORELLANA, M. H. B.; CAMPOS, R. P. "Uso do Software Livre Aplicado à Engenharia Química". Departamento de Engenharia Química, Universidade Federal de Minas Gerais, Belo Horizonte, 2011.

FOGLER, H. S., "Elements of Chemical Reaction Engineering". 2nd Edition, Prentice Hall, New Jersey, 1992.

HANSELMAN, D; LITTLEFIELD, B. MATLAB 4 – "Versão do Estudante – Guia do Usuário", Makron Books, 413 pp, São Paulo, 1997.

HIMMELBLAU, D. M.; RIGGS, J. B., "Engenharia Química – Princípios e Cálculos", 7ª ed., Rio de Janeiro, LTC, 2006.

LEVENSPIEL, O. "Engenharia das reações químicas". 3 ª ed., São Paulo, Edgard Blücher Ltda., 2000.

### **AGRADECIMENTOS**

Agradecemos o apoio dos nossos orientadores Prof. Dr. Robson Rodrigues da Silva e Prof. Ms. Hernandes de Souza Brandão. Agradecemos ao CNPq (Conselho Nacional de Desenvolvimento Científico e Tecnológico) pelo apoio financeiro e a UMC pela oportunidade de desenvolvimento do trabalho.